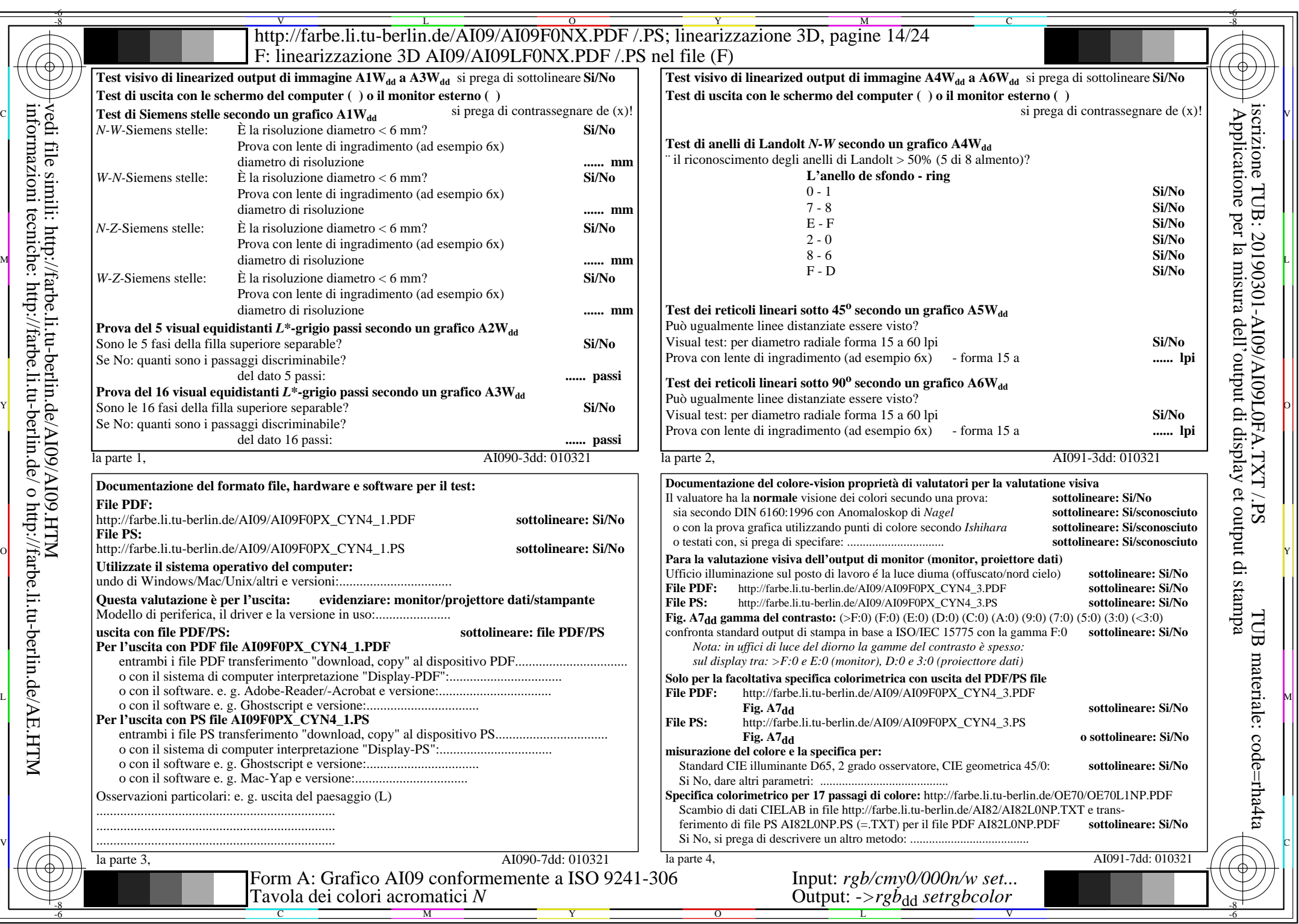

 $AIO9/AI09LONA.PDF / PS14/24, rgb/cmy0/000n/w->rgb]$ 

CYN4 (18:1):  $g$ p=1,000;  $g$ N=1,428 http://farbe.li.tu-berlin.de/AI09/AI09F0NX\_CYN4\_2.PDF /.PS